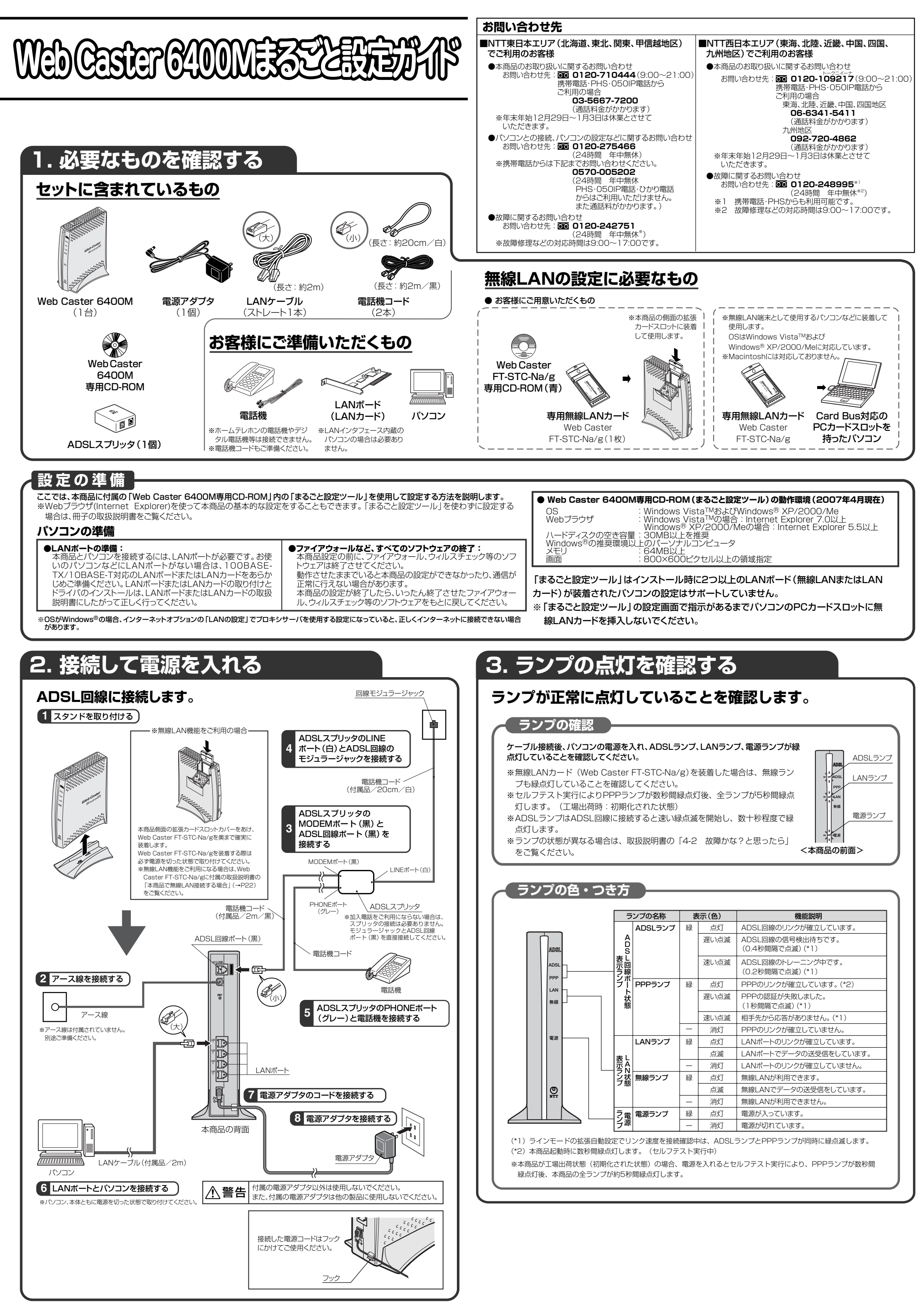

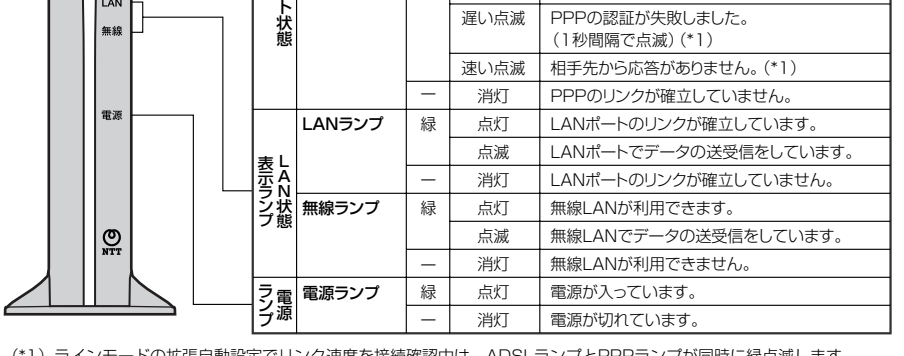

## **5. インターネットに接続する**

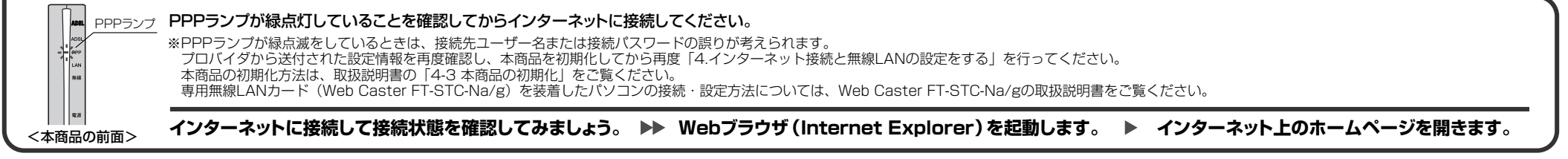

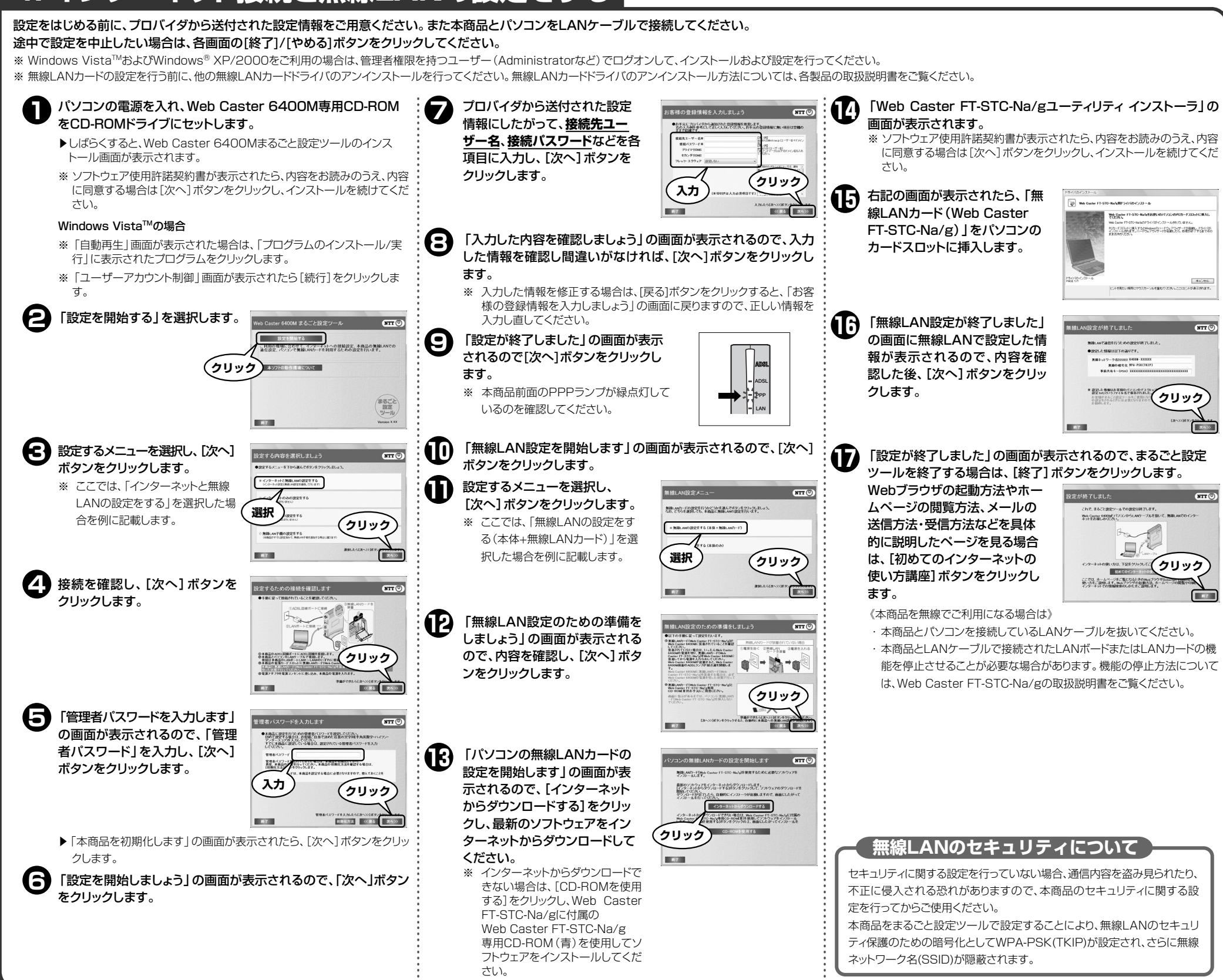

## **4. インターネット接続と無線LANの設定をする**

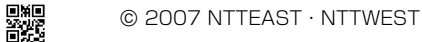